Vol. 49 No. 9 3234-3244 (Sep. 2008)

overlay network on PlantLab as a working example testbed of a new network protocol.

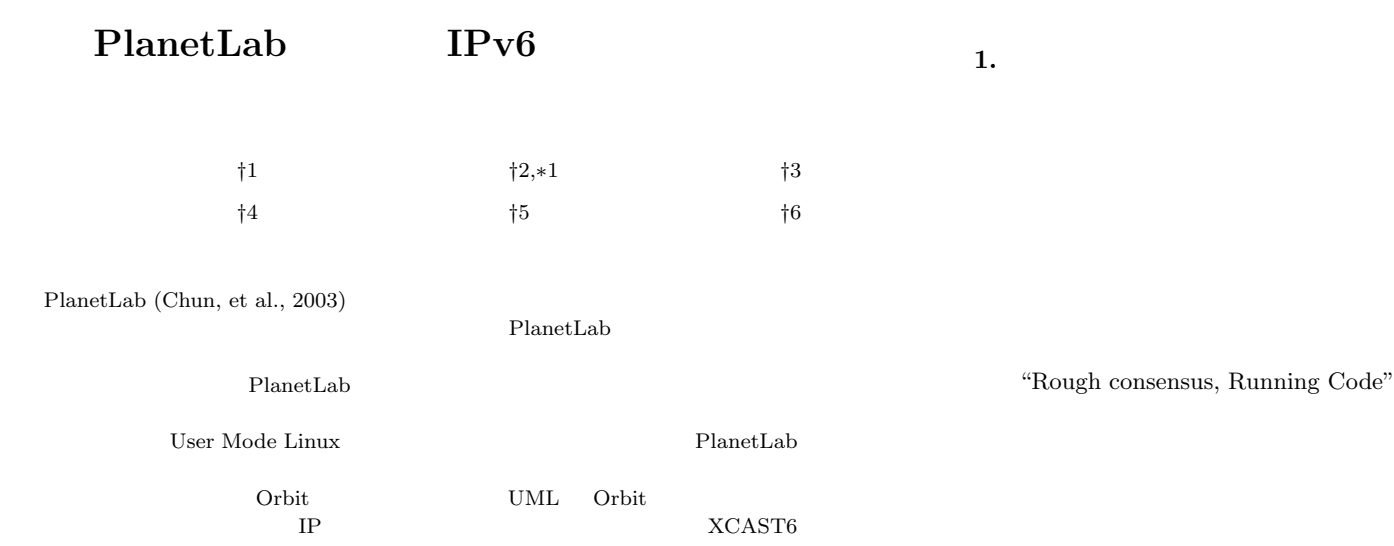

 $(Imai, et al., 2003)$ 

# **IPv6 Overlay Network on PlanetLab**

Satoru Sakurai,†<sup>1</sup> Fumihito Kan,†2*,*∗<sup>1</sup> DAISUKE MATSUI,<sup>†3</sup> Yuji Imai,<sup>†4</sup> Eiichi Muramoto<sup>†5</sup> and NOBUO KAWAGUCHI<sup>†6</sup>

PlanetLab overlays the current Internet, and has been currently connecting over eight hundred nodes all over the world. Using PlanetLab nodes and constructing overlay networks, experimenters can experiment network architectures or services which seemed intractable before. However, it is difficult to construct an IP network on PlanetLab because PlanetLab does not allow us to customize the kernel. In addition, experimenters have to construct overlay networks by themselves. We propose a user-friendly method to construct overlay networks on PlanetLab with the help of User Mode Linux (UML) and tunneling, and another method, Orbit, to connect multiple nodes. We have made XCAST6

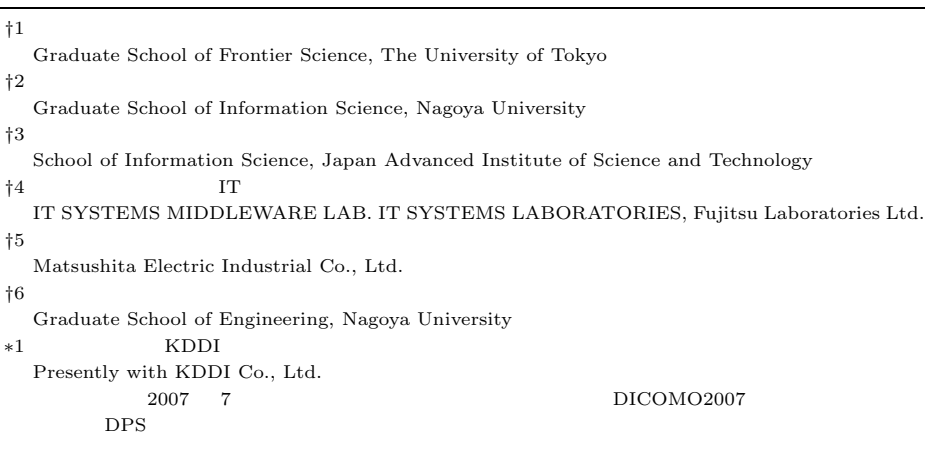

IETF Internet-Draft

Internet-Draft

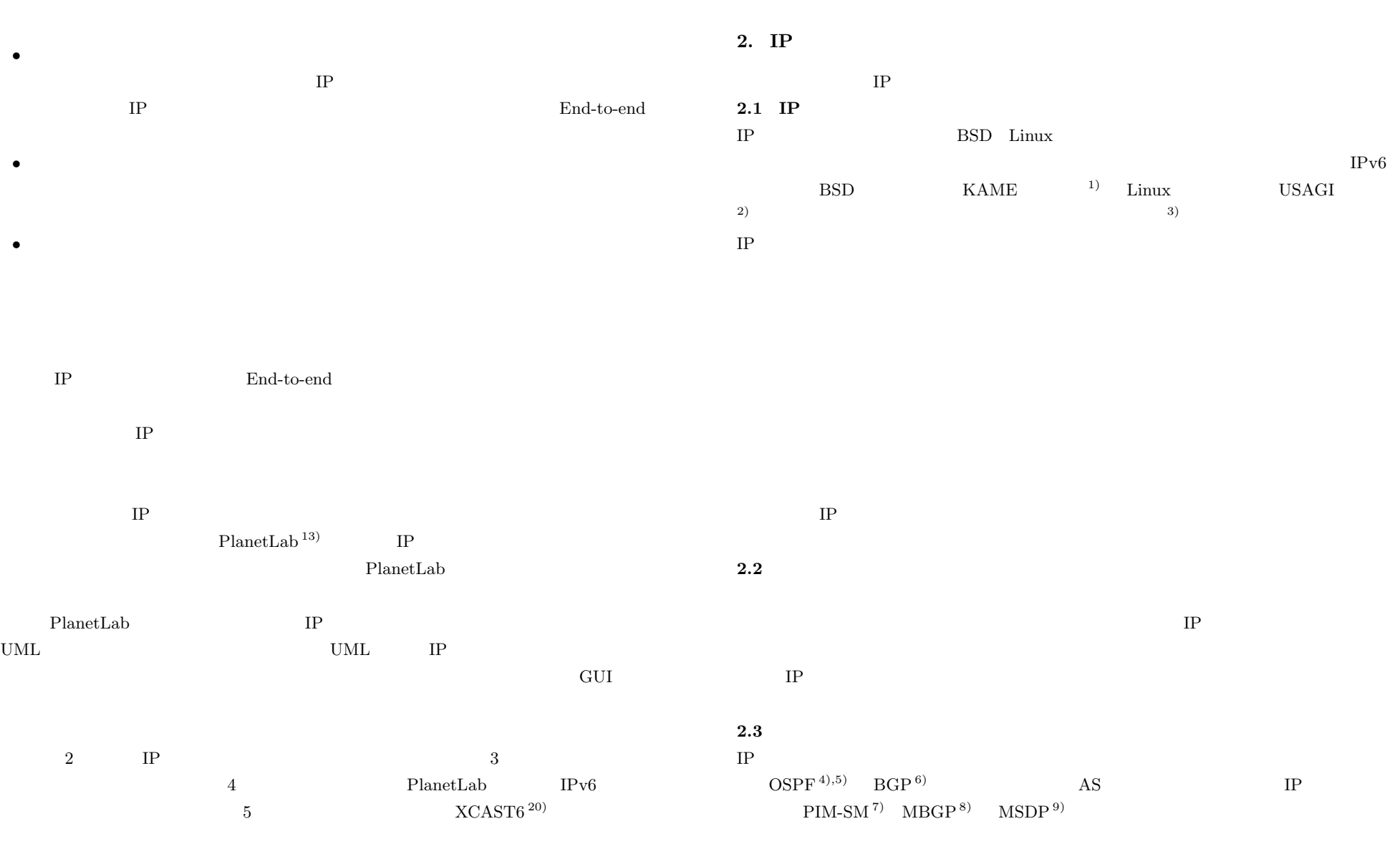

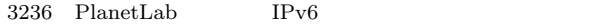

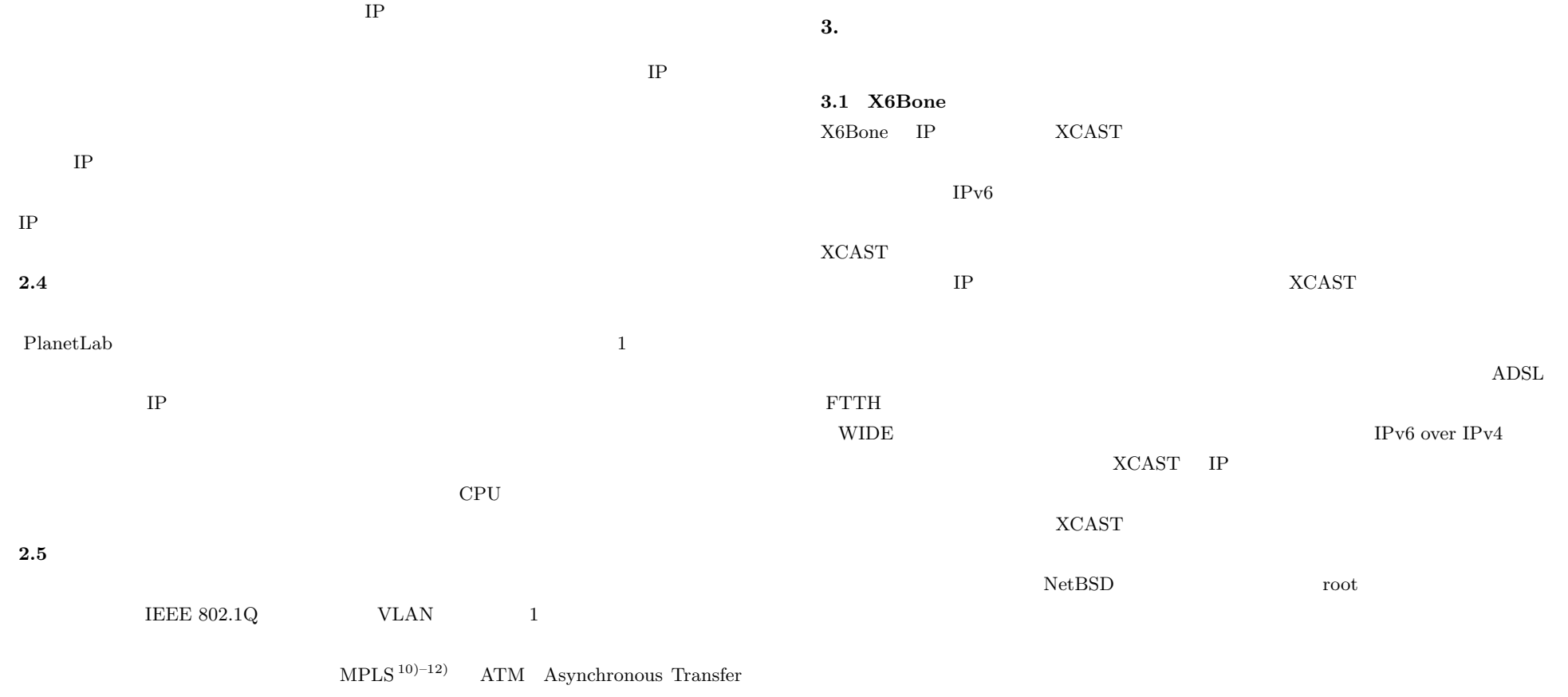

Mode) しかしい こうしょうこく こくしゅうしゅぎょう こくしゅうしゅぎょう

### **3.2 PlanetLab**

PlanetLab the state of the state of the state of the state of the state of the state of the state of the state of the state of the state of the state of the state of the state of the state of the state of the state of the

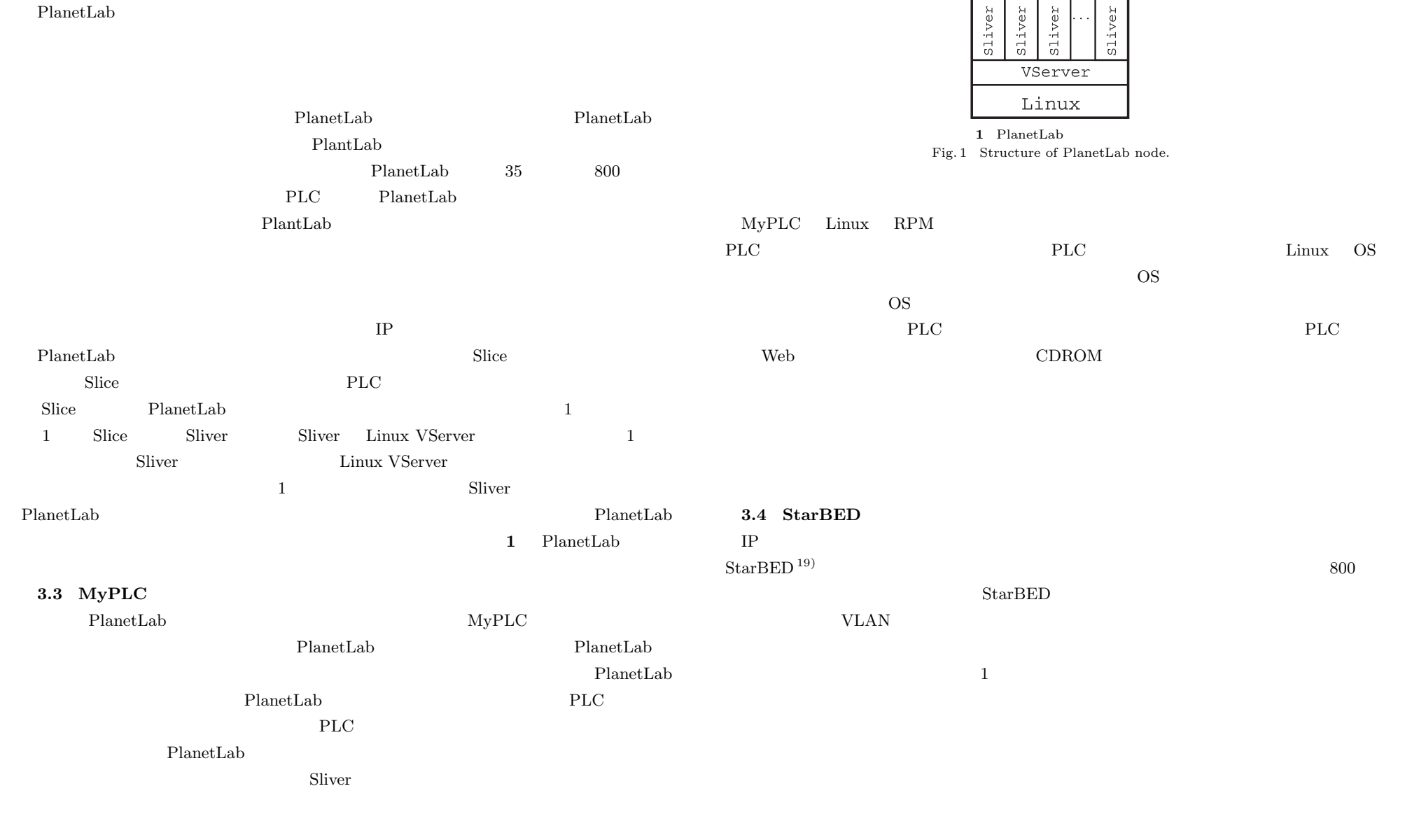

 $\Xi$ 

 $\overline{\mathcal{N}}$  $\alpha$ 

 $\rightarrow$ 

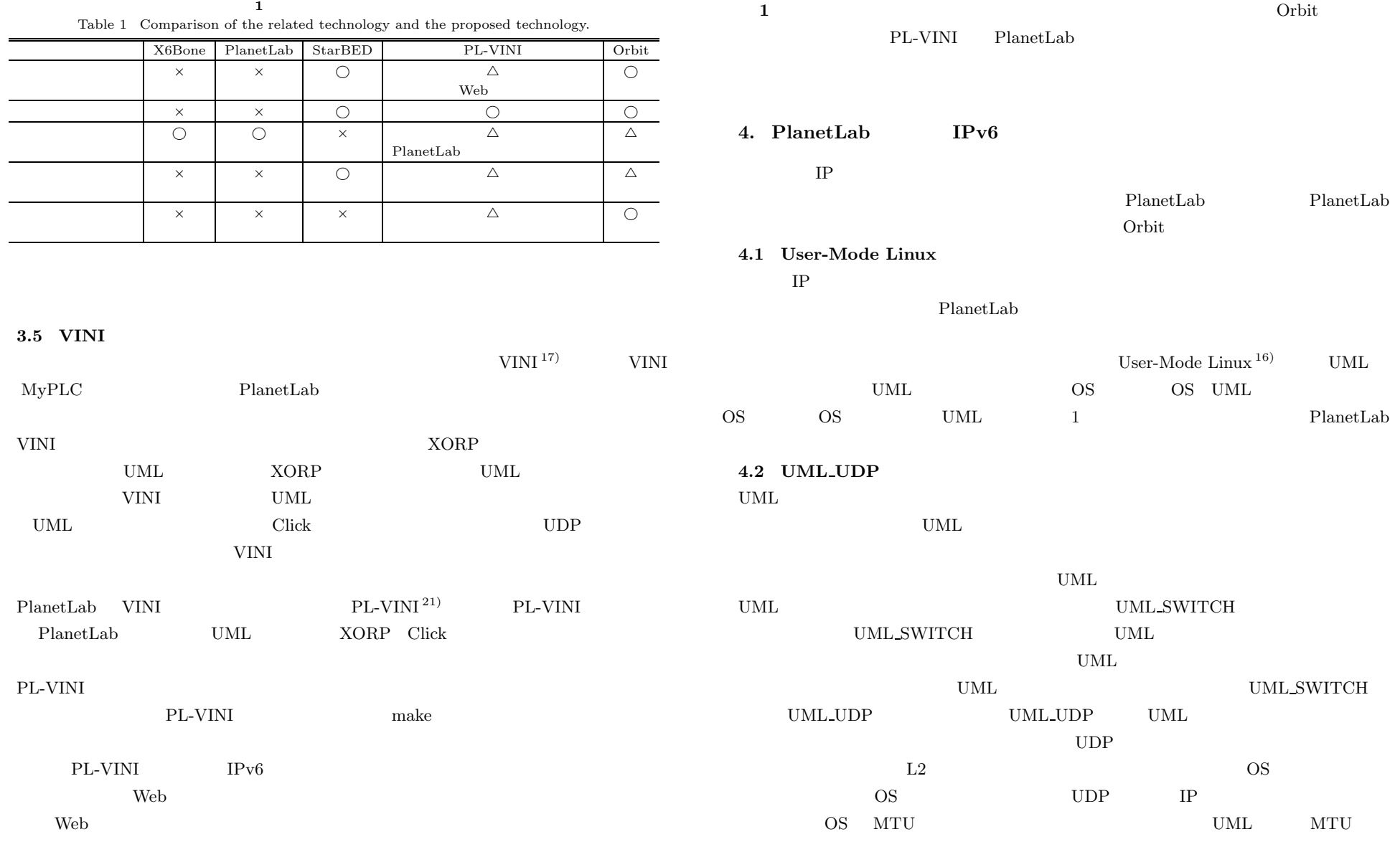

Vol. 49 No. 9 3234–3244 (Sep. 2008) c 2008 Information Processing Society of Japan

PlanetLab

UML SWITCH

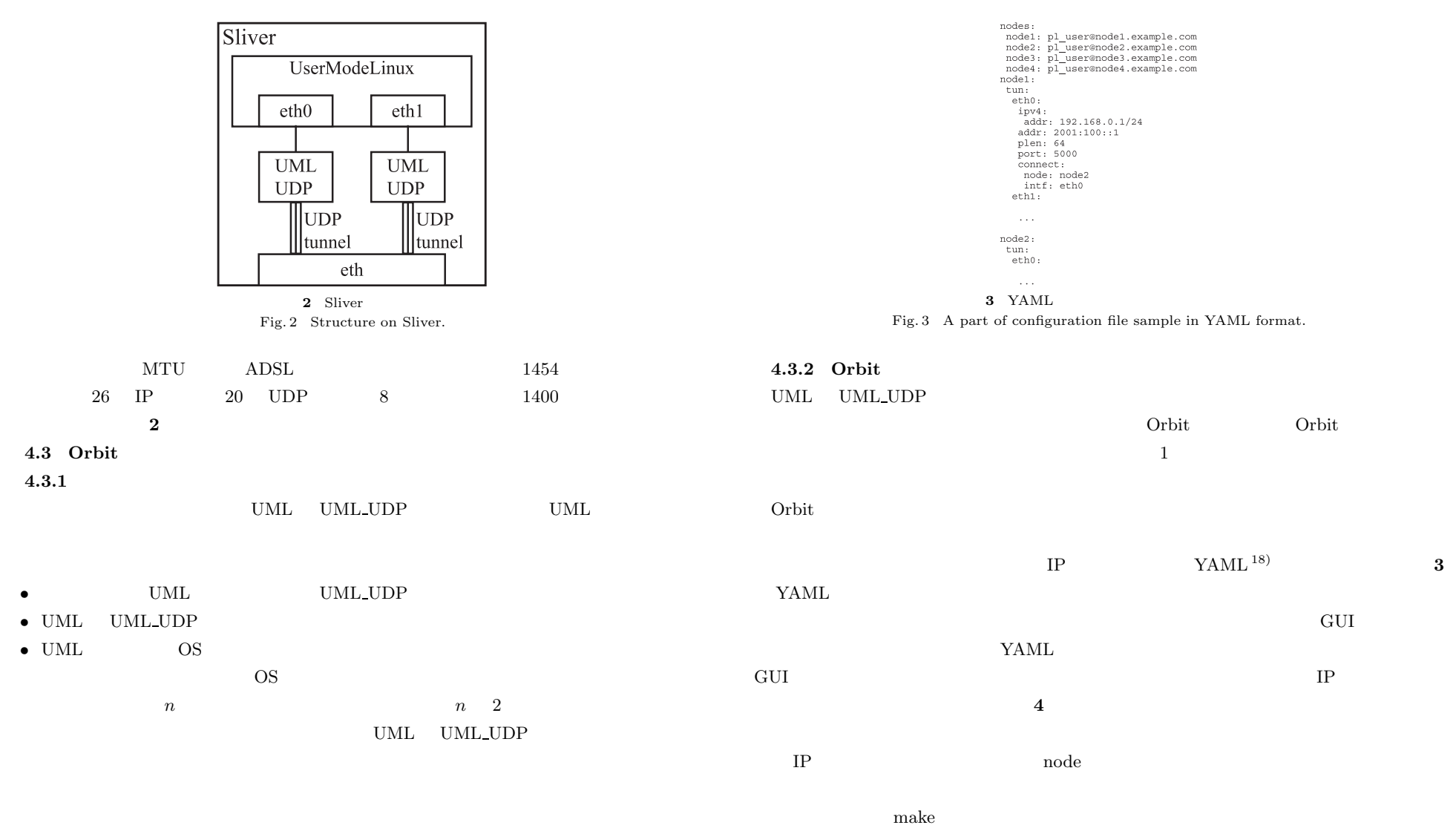

Vol. 49 No. 9 3234–3244 (Sep. 2008) c 2008 Information Processing Society of Japan

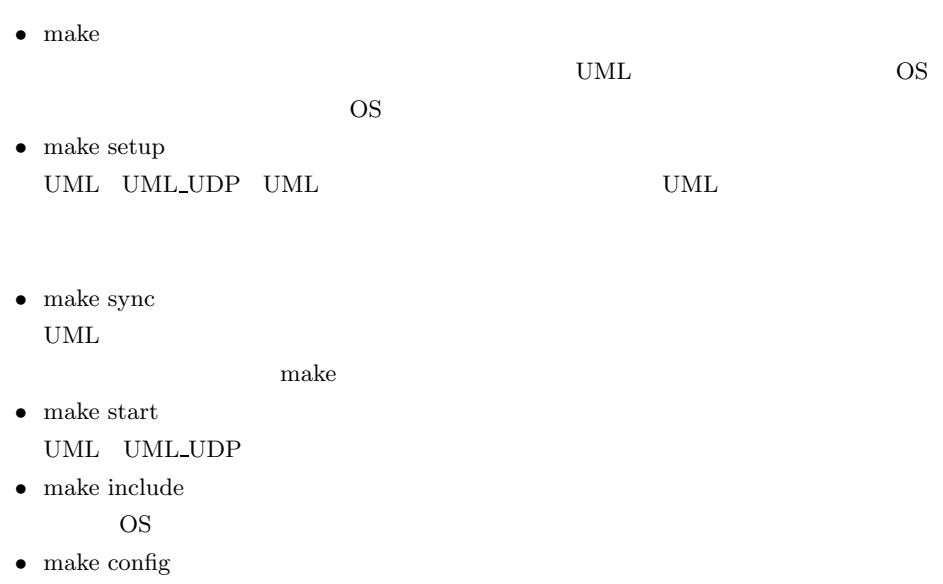

OS  $\overline{\text{OS}}$ 

*•* make zebra

 $\begin{array}{lll} {\rm Zebra} & \hspace{1.5cm} {\rm OSPFv3} \end{array}$ 

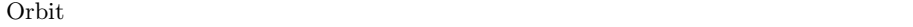

 $|.|0|$ Config Generator for Orbit

**4** GUI Fig. 4 Generation of the configuration file by the GUI application.

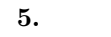

XCAST6

# **5.1 XCAST6**

提案手法の実現可能性,有効性を評価するため,Orbit を用いて実際にオーバレイネッ **TP ATTER SERVER SERVER SERVER SERVER SERVER SERVER SERVER SERVER SERVER SERVER SERVER SERVER SERVER SERVER SERVER SERVER SERVER SERVER SERVER SERVER SERVER SERVER SERVER SERVER SERVER SERVER SERVER SERVER SERVER SERVER SE** XCAST6 3 Orbit Orbit Orbit Christ MyPLC StarBED MyPLC 14)

# PlanetLab

 $5.1.1$ 

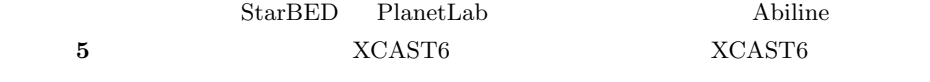

OSPFv3

XCAST6

**5.2** カーネルの変更機能に関する評価

**PlanetLab** 6

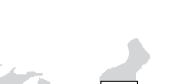

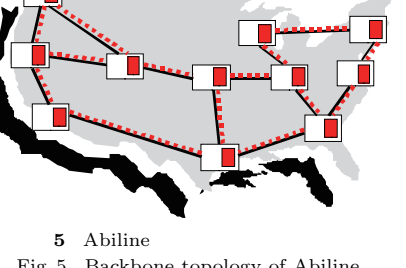

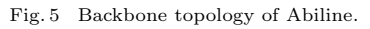

Vol. 49 No. 9 3234-3244 (Sep. 2008) c 2008 Information Processing Society of Japan

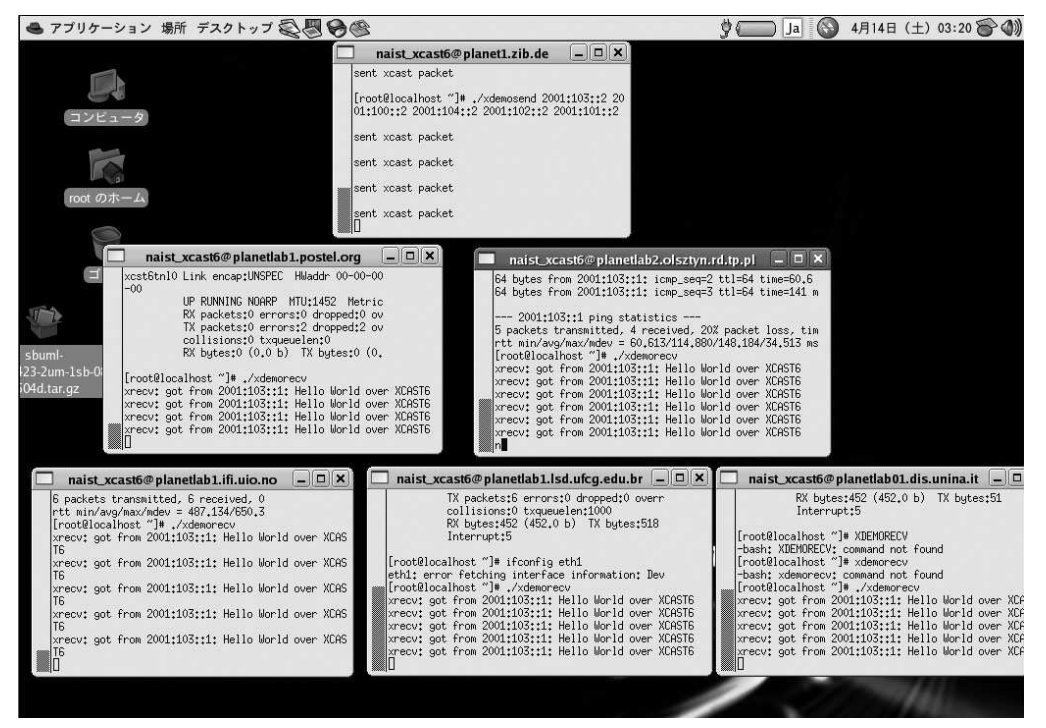

**6** 6 PlanetLab Fig. 6 Kernel deployment to the PlanetLab node in 6 countries.

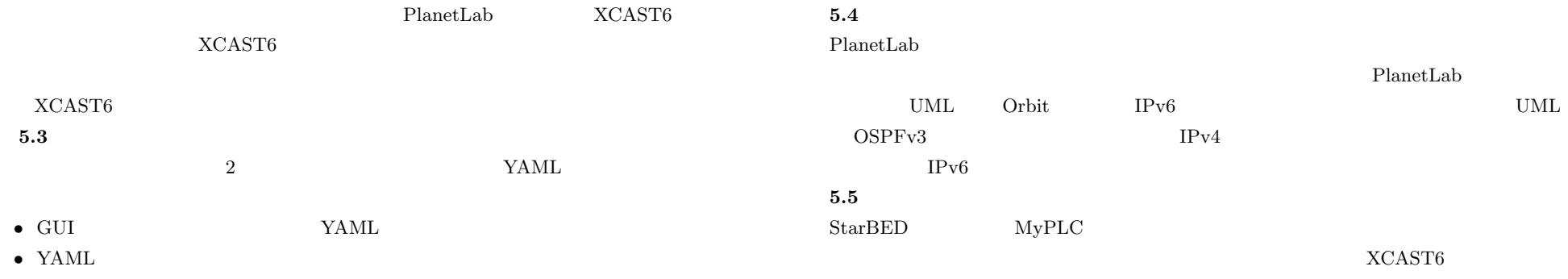

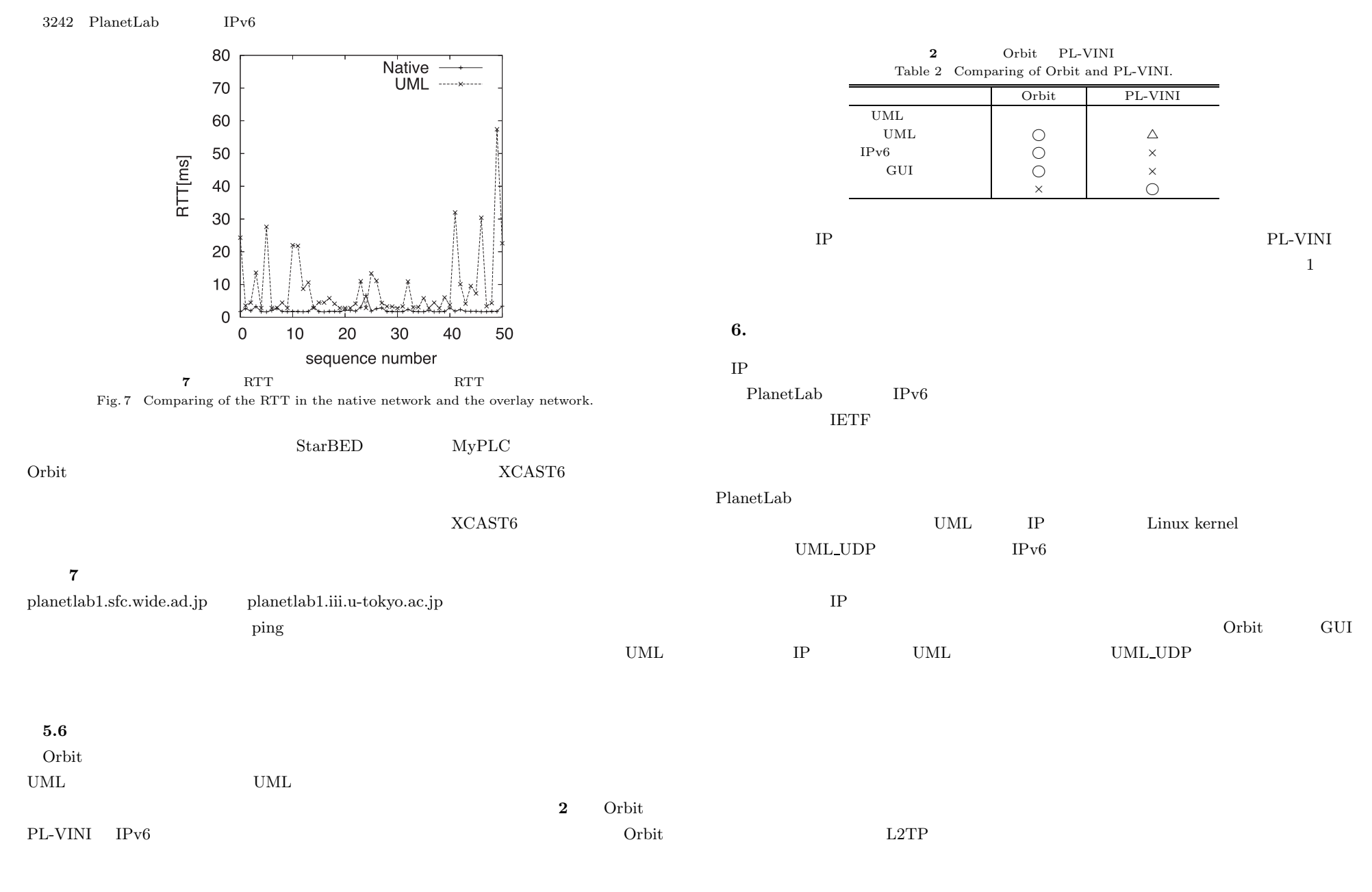

 $SCOPE$  061106004

VINI Andy  $\text{StarBED}$ 

 $WIDE$ 

- 1) KAME project homepage. http://www.kame.net/
- 2) USAGI project homepage. http://www.linux-ipv6.org/
- 3) TAHI project homepage. http://www.tahi.org/
- 4) Moy, J.: OSPF Version2, RFC 2328 (Apr. 1998).
- 5) Coltun, R., Ferguson, D. and Moy, J.: OSPF for IPv6, RFC 2740 (Dec. 1999).
- 6) Rekhter, Y., Li, T. and Hares, S.: A Border Gateway Protocol 4 (BGP-4), RFC 4271 (Jan. 2006).
- 7) Estrin, D., Farinacci, D., Helmy, A., Thaler, D., Deering, S., Handley, M., Jacobson, V., Liu, C., Sharma, P. and Wei, L.: Protocol Independent Multicast-Sparse Mode (PIM-SM): Protocol Specification, RFC 2362 (June 1998).
- 8) Bates, T., Rekhter, Y., Chandra, R. and Katz, D.: Multiprotocol Extensions for BGP-4, RFC 2858 (June 2000).
- 9) Fenner, B. and Meyer, D.: Multicast Source Discovery Protocol (MSDP), RFC 3618 (Oct. 2003).
- 10) Rosen, E., Viswanathan, A. and Callon, R.: Multiprotocol Label Switching Architecture, RFC 3031 (Jan. 2001).
- 11) Rosen, E., Tappan, D., Fedorkow, G., Rekhter, Y., Farinacci, D., Li, T. and Conta, A.: MPLS Label Stack Encoding, RFC 3032 (Jan. 2001).
- 12) Andersson, L., Doolan, P., Feldman, N., Fredette, A. and Thomas, B.: LDP Specification, RFC 3036 (Jan. 2001).
- 13) Chun, B., Culler, D., Roscoe, T., Bavier, A., Peterson, L., Wawrzoniak, M. and Bowman, M.: PlanetLab: An Overlay Testbed for BroadCoverage Services (2003). http://www.planet-lab.org/
- 14)  $\Box$

## PlanetLab  $DICOMO 2007 (2007)$ .

15) Kawaguchi, N., Imai, Y., Muramoto, E., Sakurai, S., Matsui, D. and Kan, F.: XCAST on PlanetLab, *Workshop on Peer-to-Peer Multicasting 2007* (*P2PM'07*), Demonstration (2007).

16) Dike, J.: User-Mode Linux. http://user-mode-linux.sourceforge.net/

- 17) Bavier, A., Feamster, N., Huang, M., Peterson, L. and Rexford, J.: In VINI Veritas: Realistic and Controlled Network Experimentation, *Conference on Computer Communications* (*Sigcomm*) (2006).
- 18) YAML. http://www.yaml.org/
- 19) Miyachi, T., Chinen, K. and Shinoda, Y.: StarBED and SpringOS: Large-scale General Purpose Network Testbed and Supporting Software, *International Conference on Performance Evaluation Methodologies and Tools* (*Valuetools*) *2006* (Oct. 2006).
- 20) Imai, Y., Kishimoto, H., Shin, M.-K. and Kim, Y.-H.: XCAST6: eXplicit Multicast on IPv6, *IEEE/IPSJ SAINT2003 Workshop 4 IPv6 and Applications* (2003).
- 21) PL-VINI homepage. http://www.vini-veritas.net/documentation/pl-vini/user

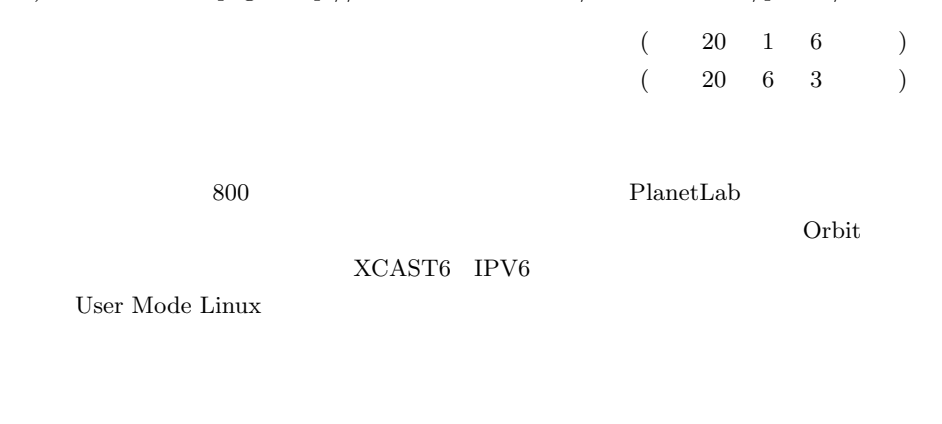

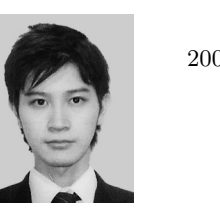

 $2008$  DNS

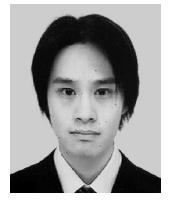

 $2008$ 

 $KDDI$ 

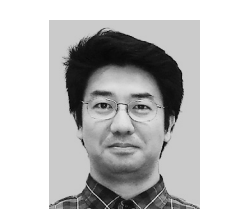

1991 4 発を担当.1998 4 月北陸先端科学技術大学情報科学研究科博士前期課

 $2000 \quad 3$ WIDE Project

 $1990$   $1995$ 

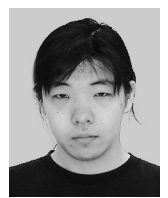

 $2006$ 

PlanetLab StarBED WIDE Project

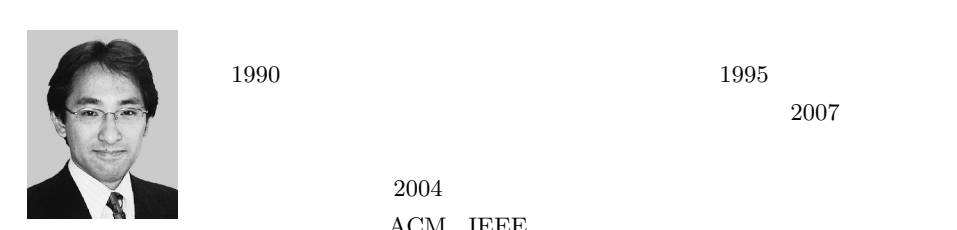

 $2004$  $ACM$  IEEE

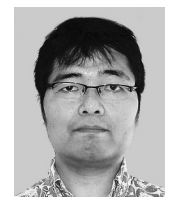

 $IT$ 

1992 3

WIDE Project

XCAST fan club Japan